## **GONG - Errores #1006**

## **Error al crear o editar presupuesto desde agentes**

2011-05-10 09:08 - Santiago Ramos

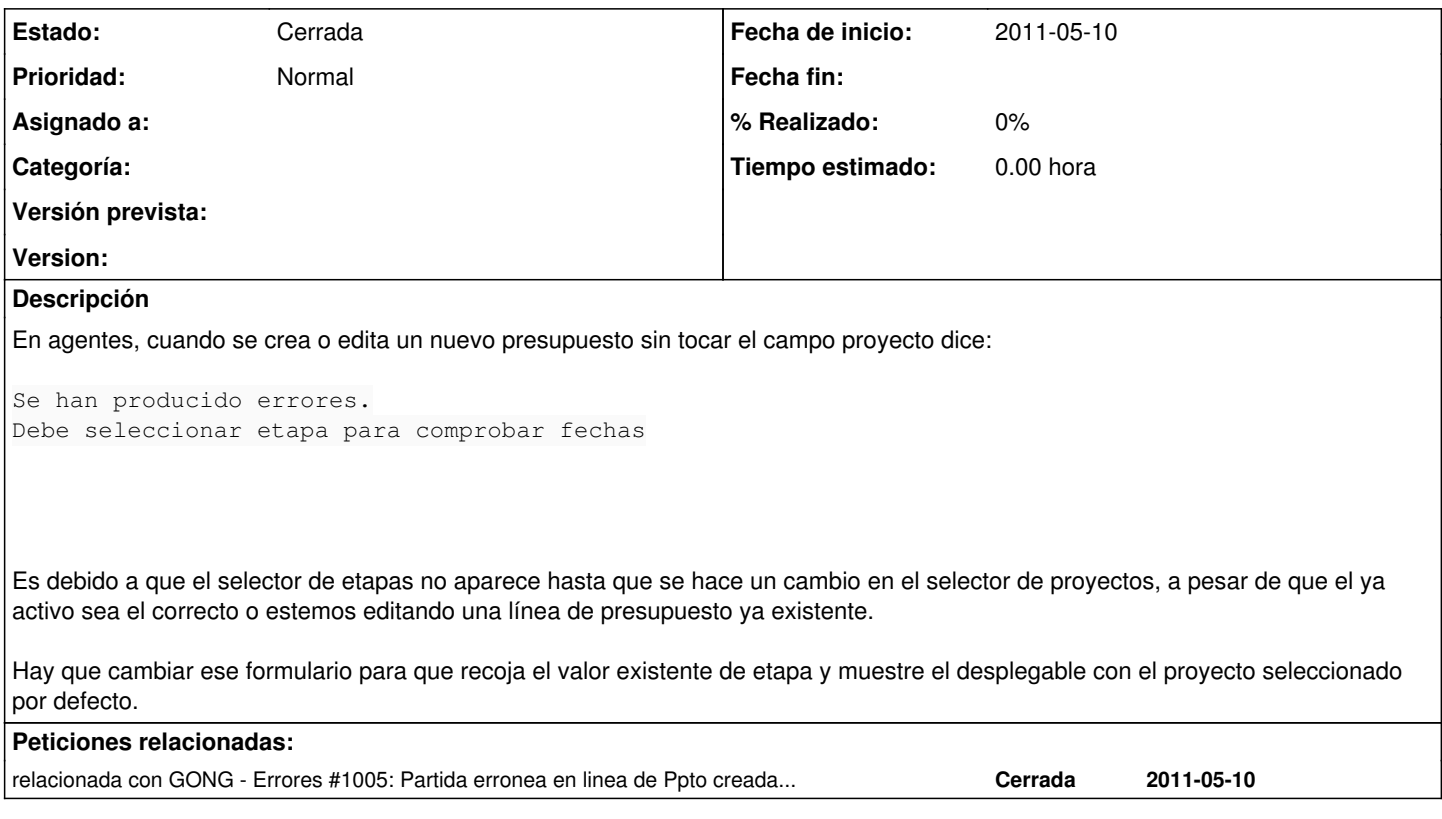

## **Histórico**

## **#1 - 2011-07-11 11:24 - Jaime Ortiz**

*- Estado cambiado Nueva por Cerrada*

Actualmente la logica seria que no se puedan gestionar presupuestos desde agente.... ASi es que cerramos esto.

NOTA: Ademas nada de lo relacionado con agente se va a abordar en las proximas semanas.